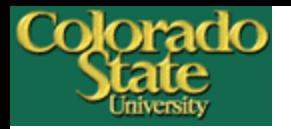

# **Developing an Institutional Repository**: **A DigiTool Experience at Colorado State University**

Shu Liu [shu.liu@colostate.edu](mailto:shu.liu@colostate.edu) Yongli Zhou [yongli.zhou@colostate.edu](mailto:yongli.zhou@colostate.edu) Digital Repositories Services

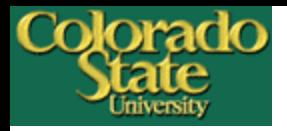

# **Outline of this Presentation**

- Overview of CSU Digital Repository
- Examples of our material
- Web customization
- Implementation of handle
- Metadata and Object Ingest
- Managing Statistical Data
- Integrate DigiTool with harvesters
- Conclusion

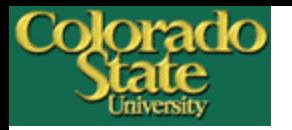

# **Background**

- DigiTool implementation since May 2007; in production since March 2008
- Use CONTENTdm since 2001
- Nearly 4,000 digital objects created in the past and we are migrating items from CONTENTdm to DigiTool
- Has over 18,400 items, simple and complex objects (by April 5,2010)

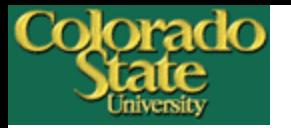

### **Purpose**

- Highlight and provide open access to CSU faculty and student research
- Preserve and make accessible CSU intellectual assets and institutional memory
- Increase CSU's visibility to the world
- Store and provide access to datasets

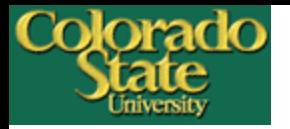

# **Why DigiTool**

- Relatively mature product & tech support
- Less investment from local IT
- Established file formats & metadata standards
- A pleasant user interface
- Other Ex Libris products SFX & MetaLib

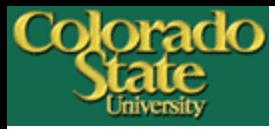

Master's Thesis

### **Electronic Theses & Disserations**

#### Ø 日 ™. ⊠

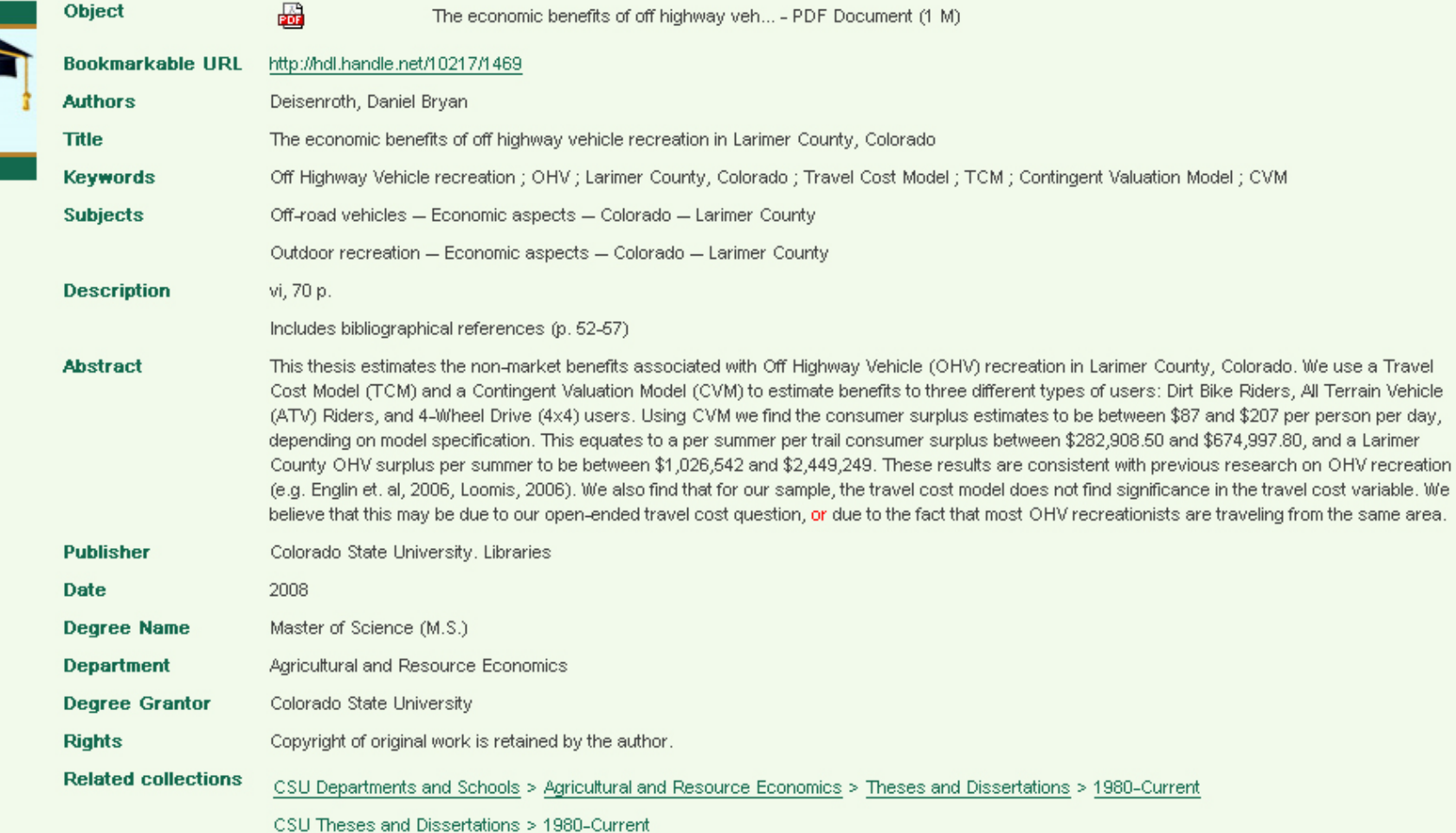

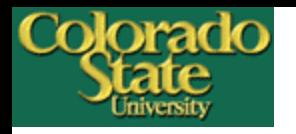

## **Images - Photographs**

#### University Historic Photographs – 13896 items

ew Options

1915 Football team

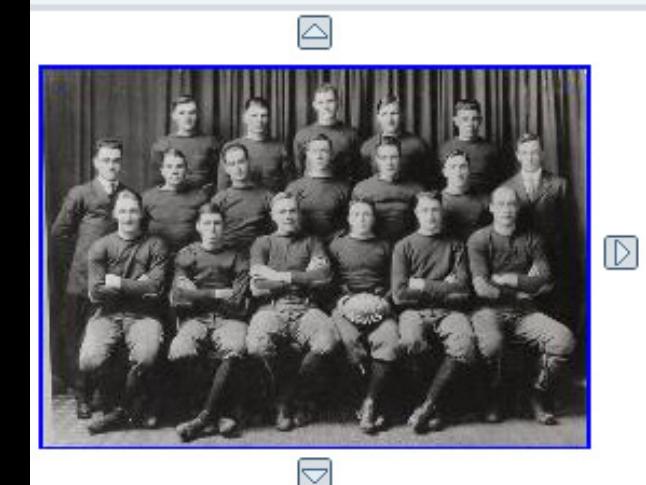

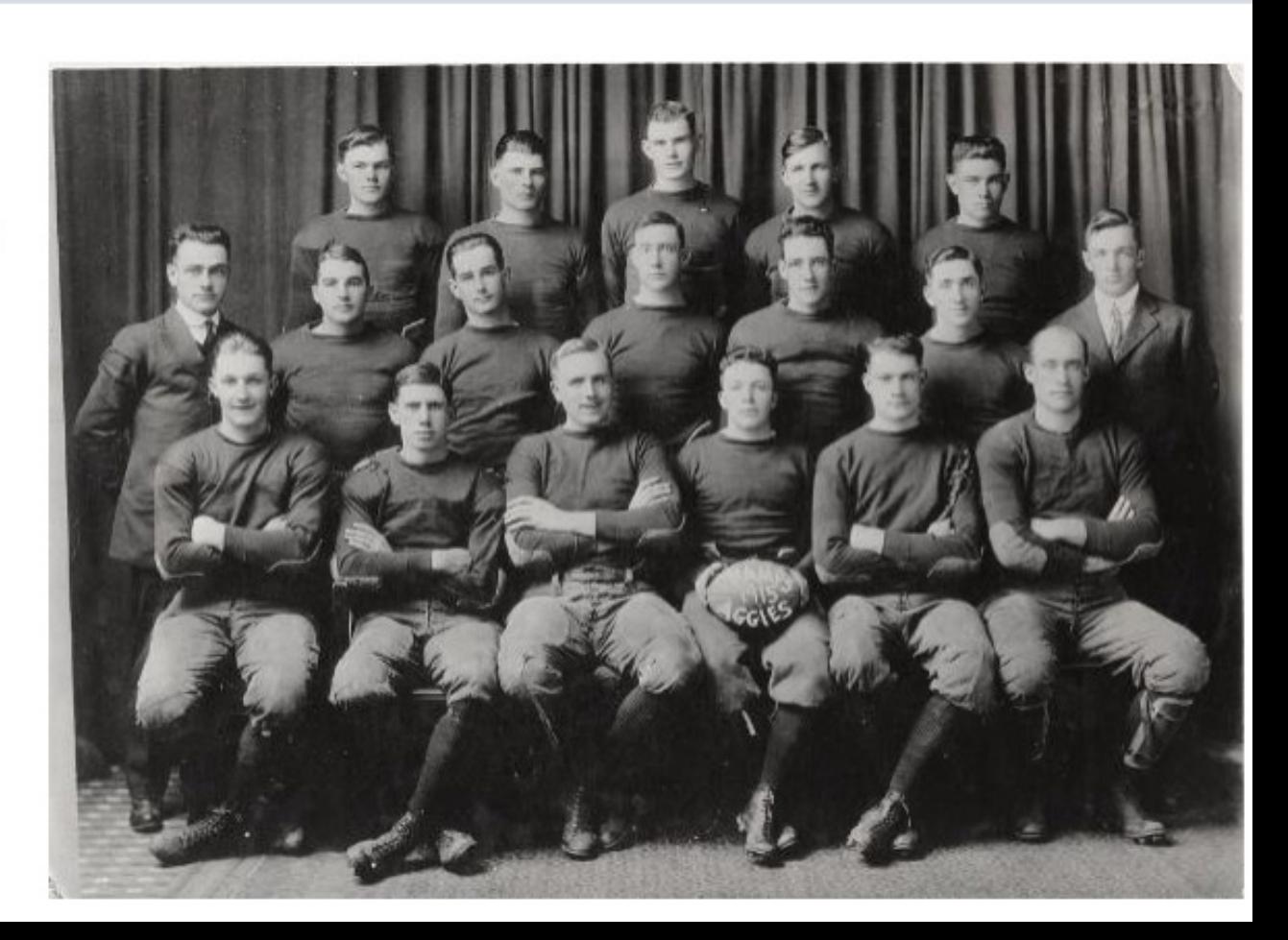

 $\boxtimes$   $\ominus$  ...  $\Box$   $\oplus$   $\Box$   $\Box$ 

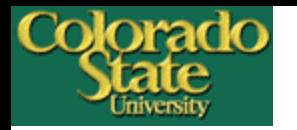

### **Images - Maps**

#### $\begin{picture}(150,10) \put(0,0){\line(1,0){10}} \put(15,0){\line(1,0){10}} \put(15,0){\line(1,0){10}} \put(15,0){\line(1,0){10}} \put(15,0){\line(1,0){10}} \put(15,0){\line(1,0){10}} \put(15,0){\line(1,0){10}} \put(15,0){\line(1,0){10}} \put(15,0){\line(1,0){10}} \put(15,0){\line(1,0){10}} \put(15,0){\line(1,0){10}} \put(15,0){\line($  $\Box^{\prime}$  $\mathbb B$

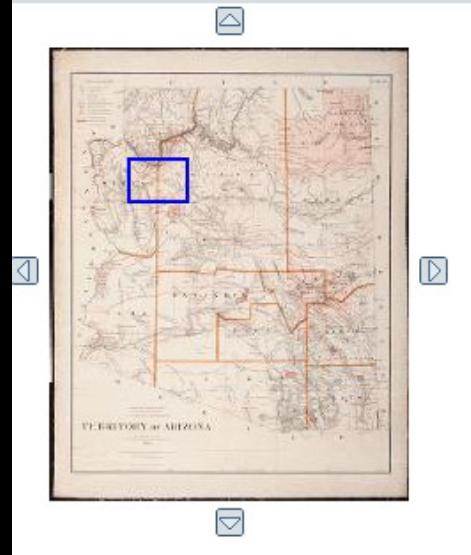

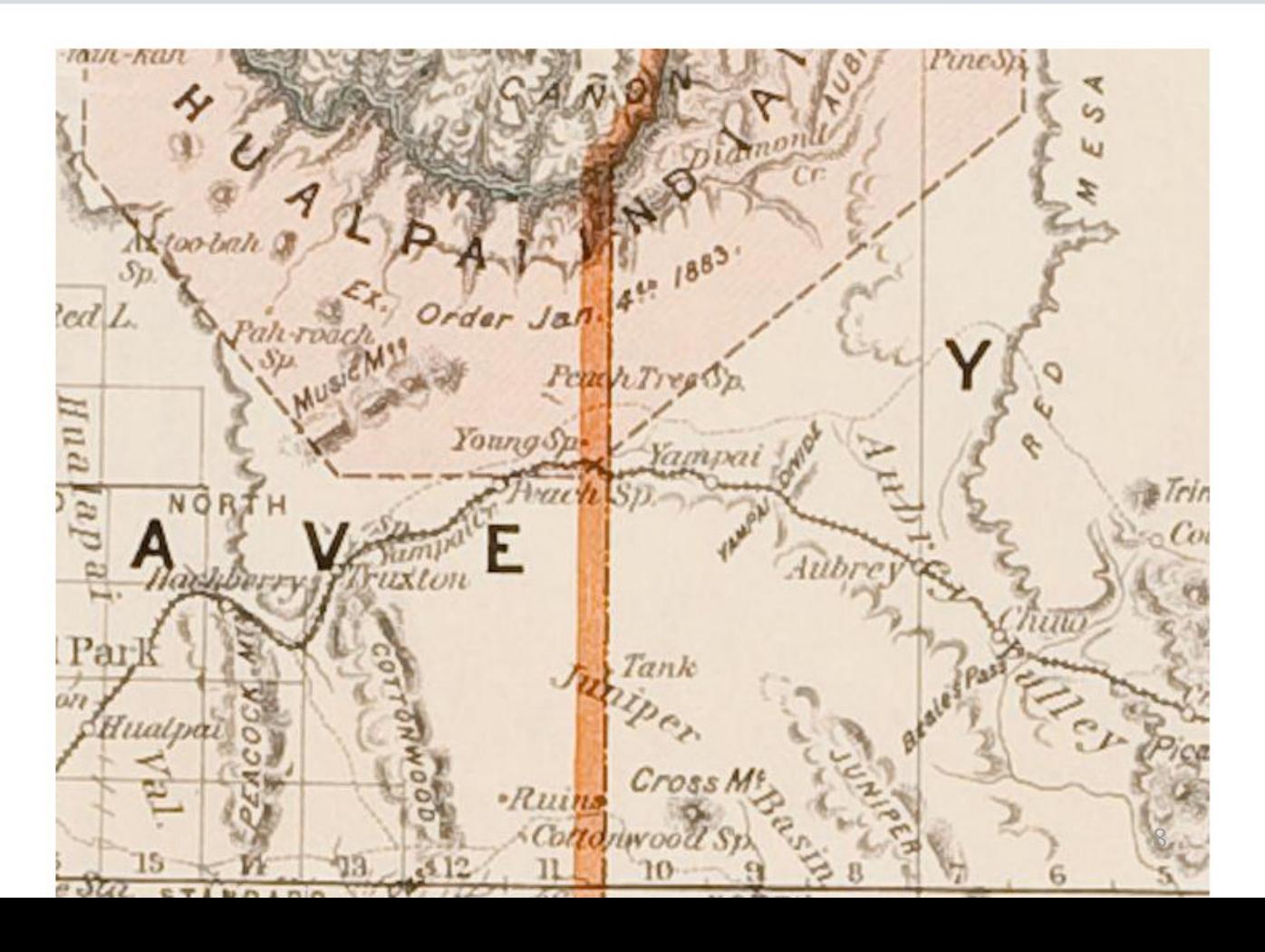

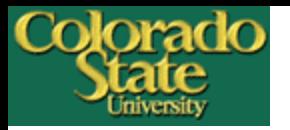

### **Images - Painting**

View Options

Char

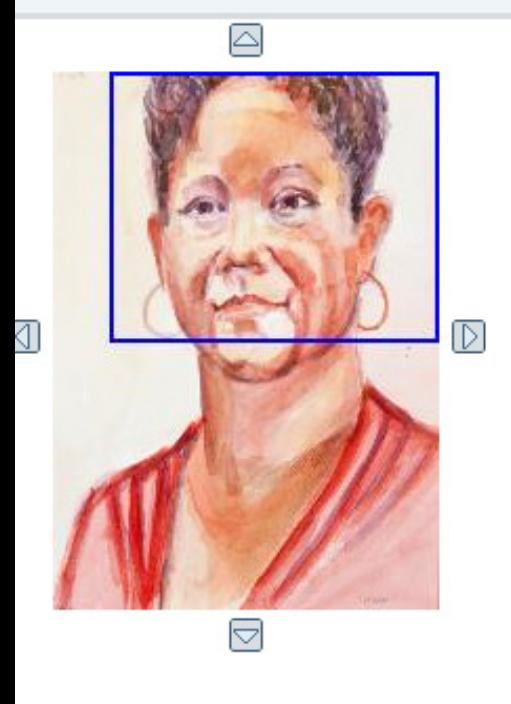

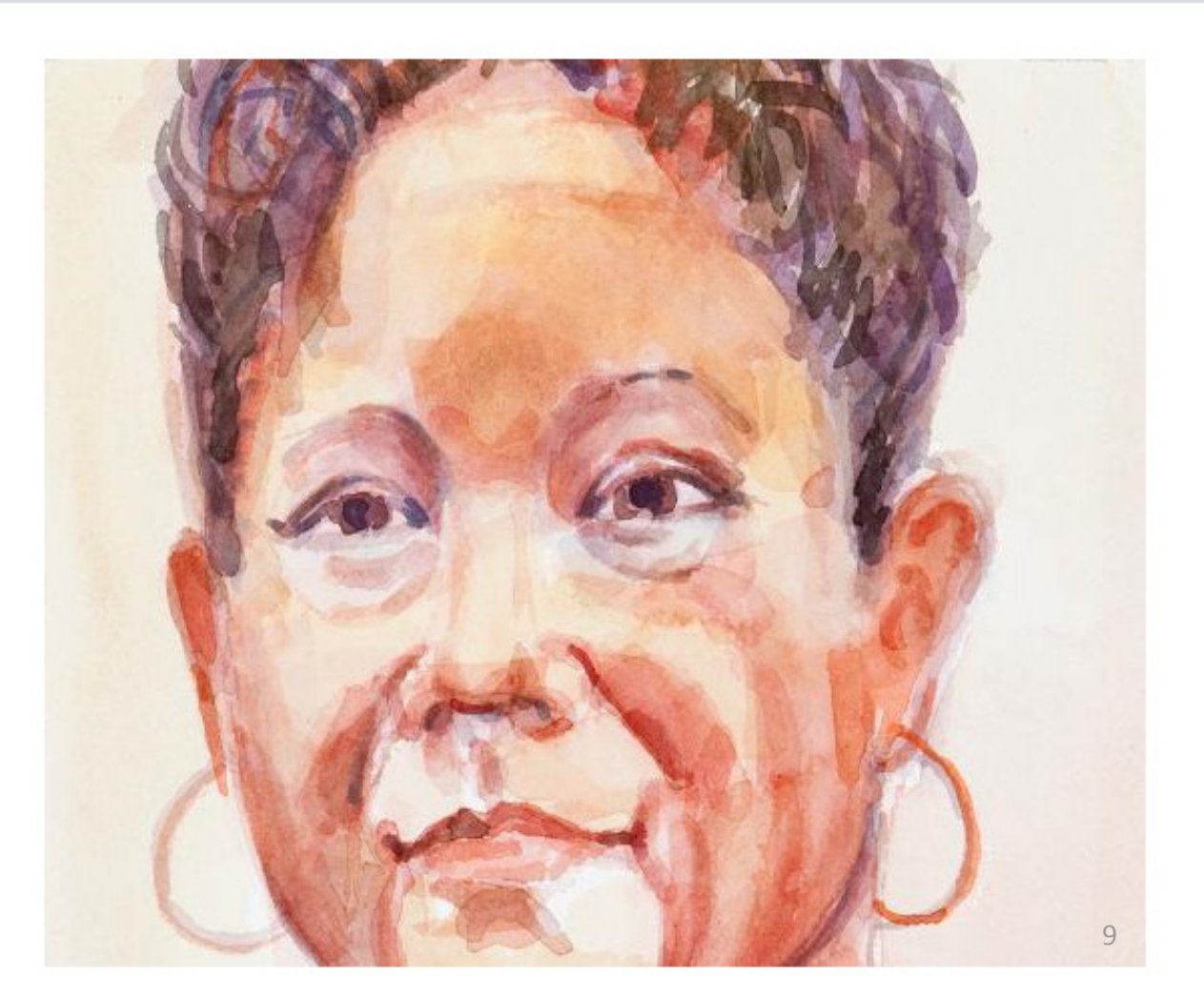

 $\boxtimes \odot \ldots \boxtimes \cdots \boxtimes \cdots$ 

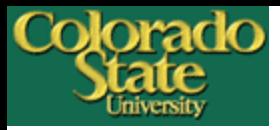

## **Faculty Presentation**

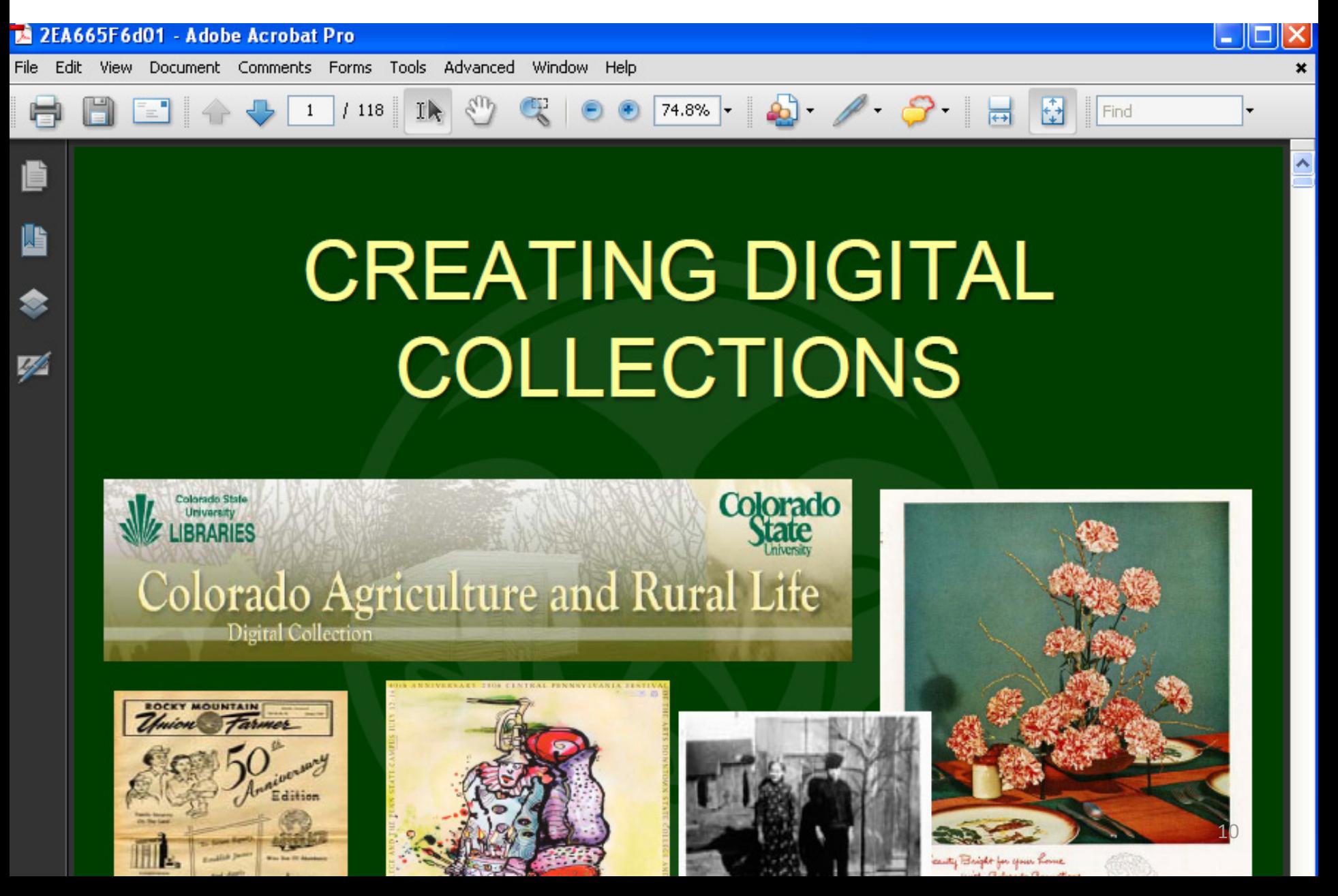

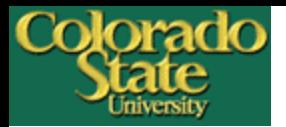

### **Video**

Discovery | Catalog | Regional Catalog | Databases | Journals | Archives | Digital Collections | **Repository** |

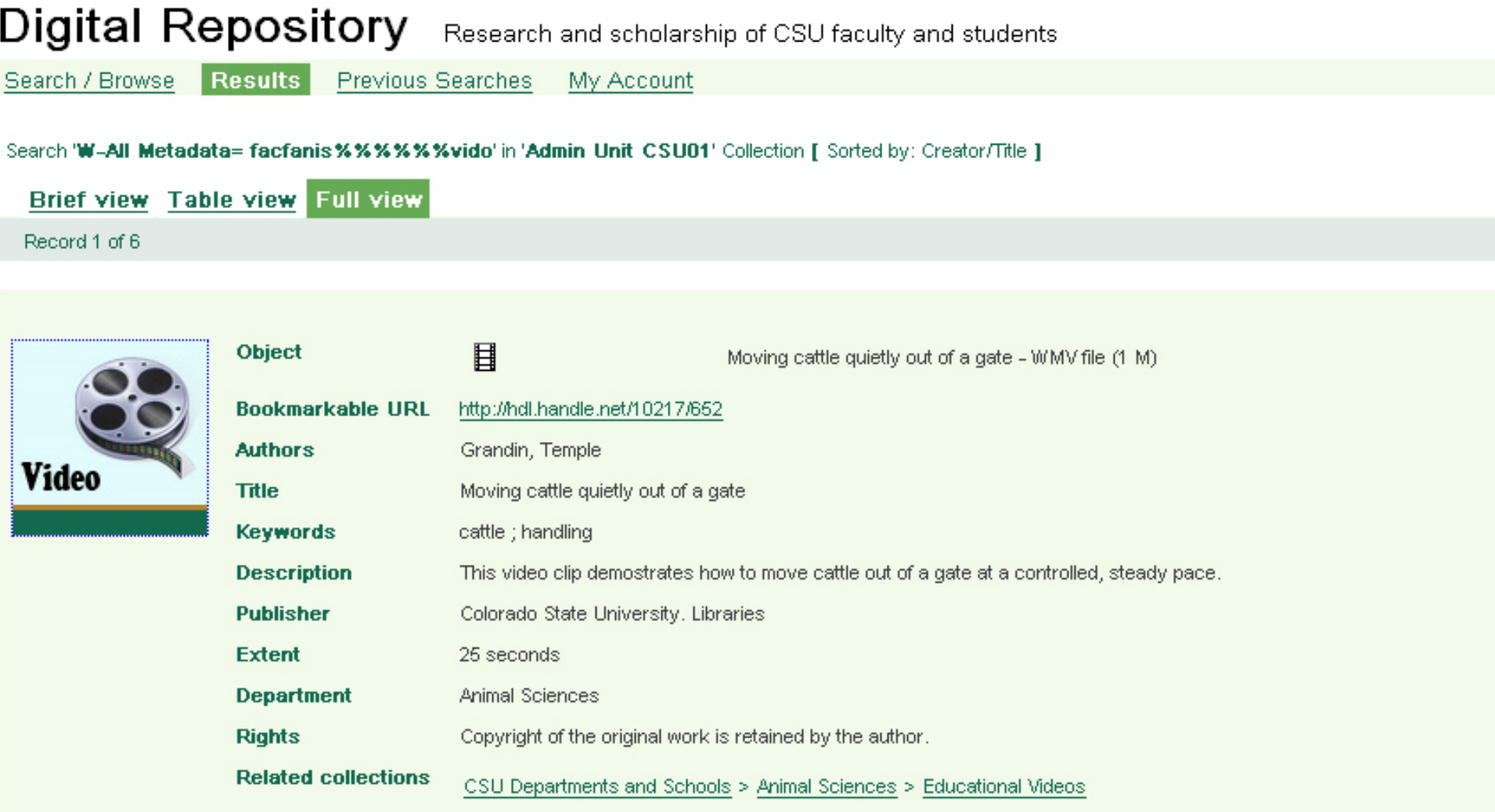

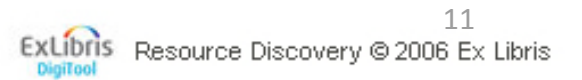

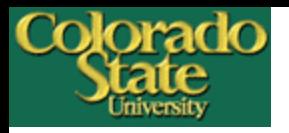

# **Complex Digital Objects**

#### 000004119 >> Colorado water rights > Vol. 8

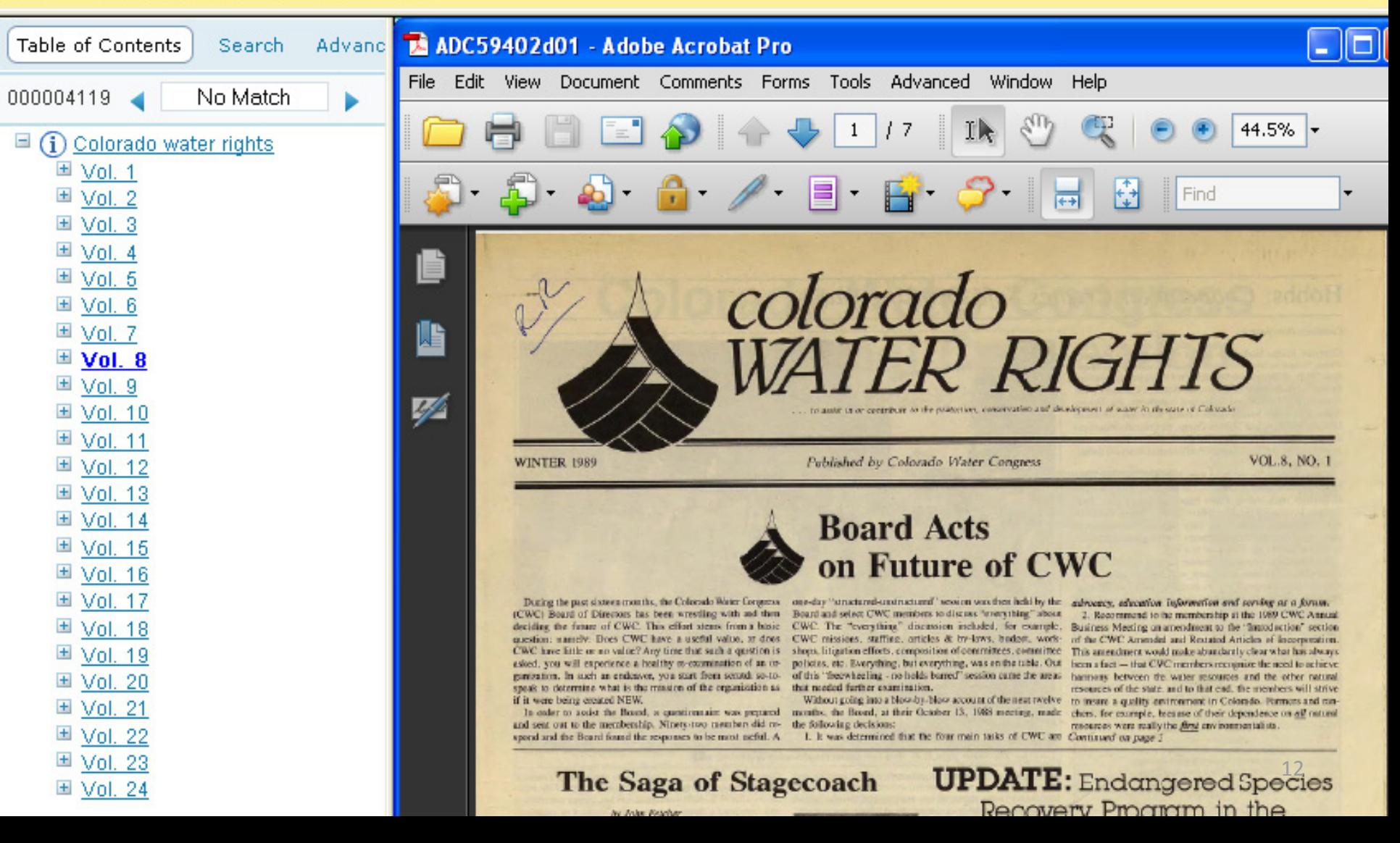

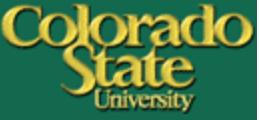

## **Web Interface Customization**

- 1. What can be customized
	- Icons
	- Menu
	- Footer
	- List of sort types
- 2. More difficult customization
	- General page layout
- 3. Things needed to pay attention
- 4. Most DigiTool sites look similar

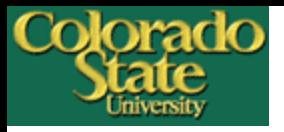

# **CSU Digital Repository**

#### [http://](http://digitool.library.colostate.edu/R)**[digitool.library.colostate.edu/R](http://digitool.library.colostate.edu/R)**

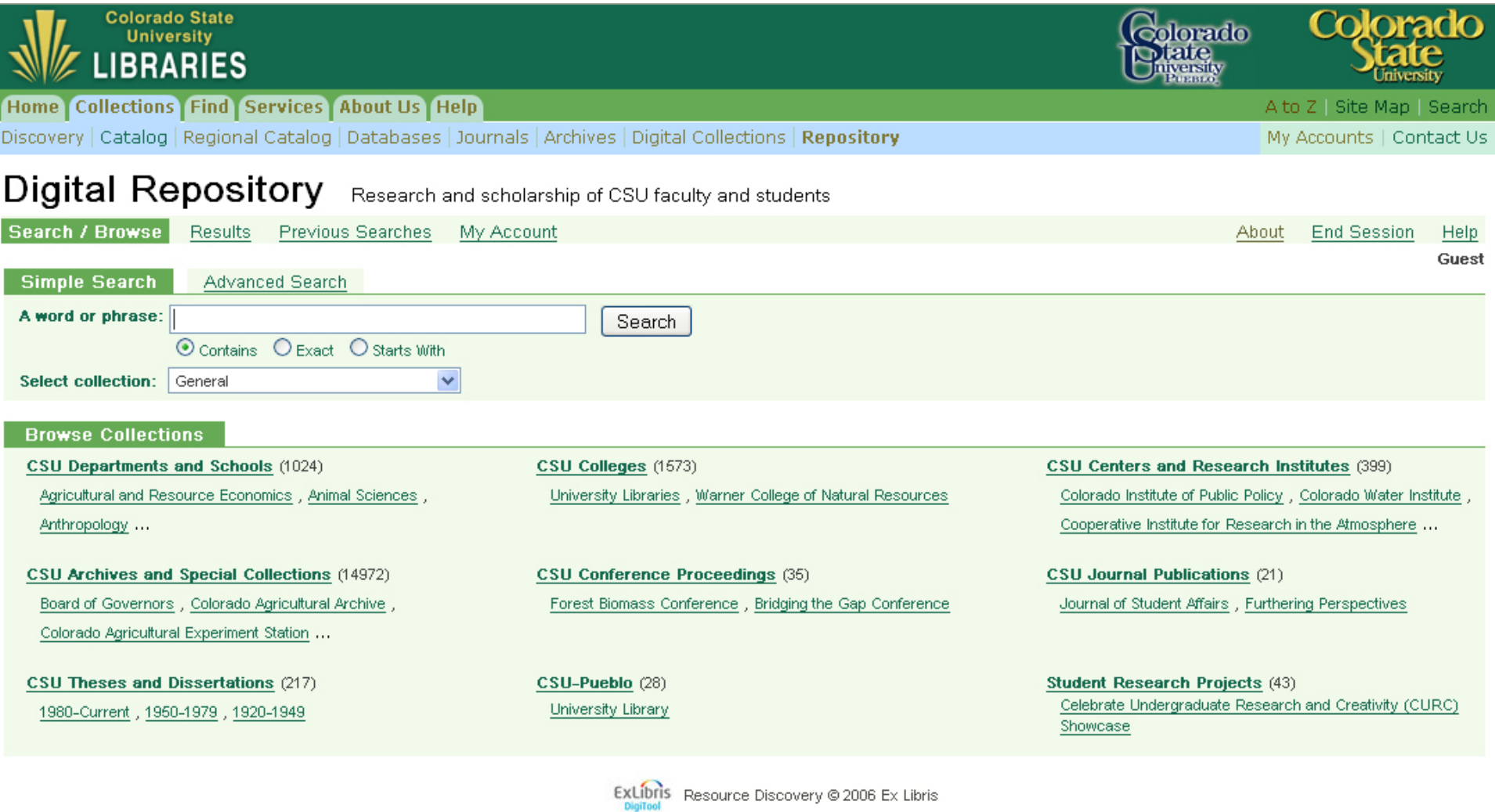

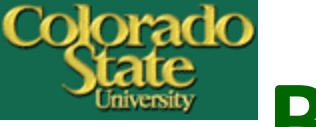

# **Boston College eScholarship**

#### [http://dcollections.bc.edu/R/?func=search&local\\_base=gen01-bcd03](http://dcollections.bc.edu/R/?func=search&local_base=gen01-bcd03)

# eScholarship@BC

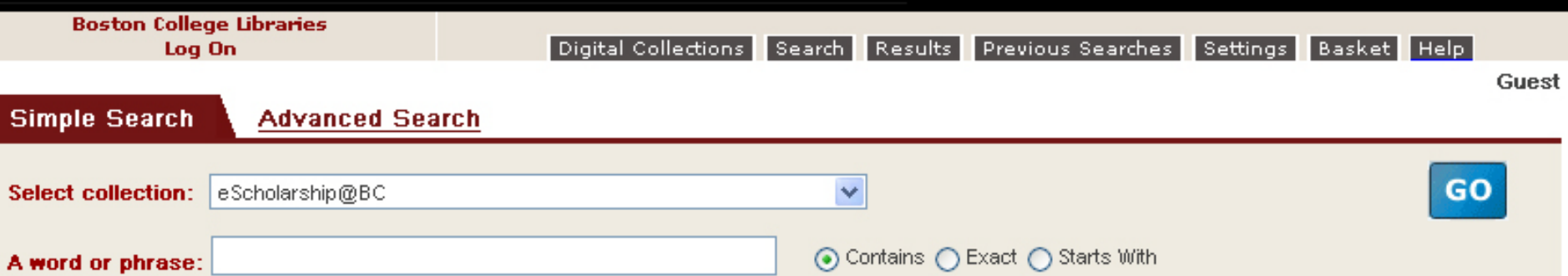

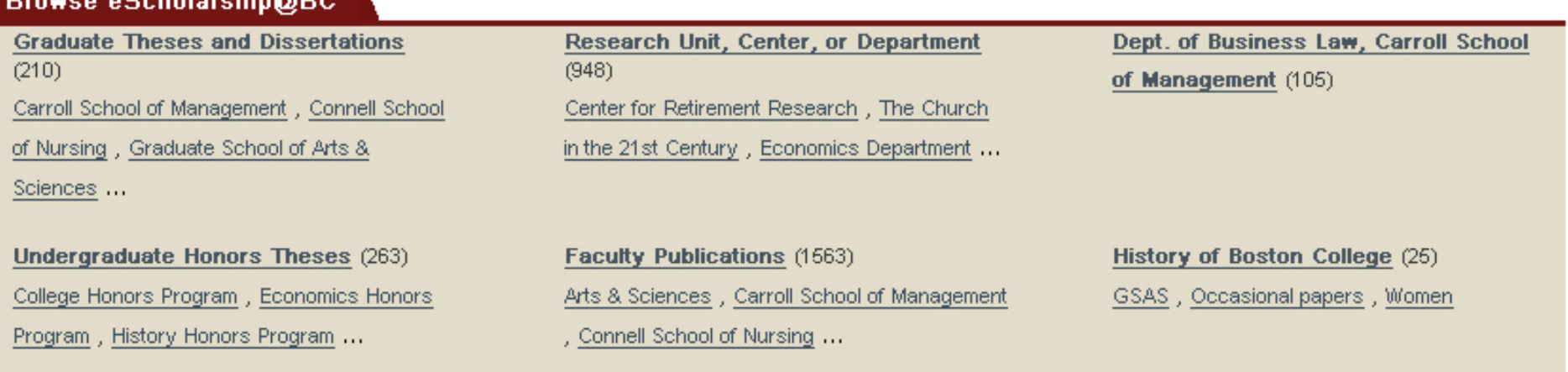

![](_page_15_Picture_0.jpeg)

# **Center for Jewish History**

#### <http://digital.cjh.org/R?RN=552119112>

![](_page_15_Picture_74.jpeg)

#### Collections

Collections by Type (20215) Albums & Scrapbooks, Archival Finding Aids, Books ...

Center for Jewish History (271) ...And the Air Stood Still: Remembrances, Dissertations, Faces of Israel ...

**YIVO Institute for Jewish Research** 

**American Jewish Historical Society**  $(3683)$ Finding Aids for AJHS's Archival Materials, American Soviet Jewry Movement Photographs (I-494), Association for Free Distribution of Matsot to the Poor (New York, N.Y.) records, 1855-1858 ...

Leo Baeck Institute (10795) LBI Archives, LBI Art Collection, LBI Library

**Recently Completed Digitization** 

 $\cdots$ 

**American Sephardi Federation (3523)** Sephardic American Voices: An Oral History Project, Engravings, Finding Aids for ASF's Archival Materials ...

Yeshiva University Museum (1488) Abe Grubère Collection, Children's Books, Finding Aids for YUM's Archival Materials ...

![](_page_16_Picture_0.jpeg)

#### <http://digitool.fcla.edu/R>

Colorado

![](_page_16_Picture_40.jpeg)

Collections by Topic (53258) Art, Children's Literature, Environment/Natural History

Collections by Type (30837) Archival Finding Aids,Maps,Music。 Items by Contributor (29165) Broward County Library , Florida A & M University Libraries, Florida Atlantic University Libraries

#### Oral History (37)

Florida Voices

![](_page_17_Picture_0.jpeg)

#### http://ludos.leeds.ac.uk:8881/R/

#### **Leeds University Digital Objects University Library**

Home | Search | Results | Previous Searches | Personalise | Basket

**UNIVERSITY OF LEEDS** 

Login | End session | Page help | LUDOS help

Guest

![](_page_17_Picture_59.jpeg)

![](_page_17_Picture_8.jpeg)

**Medieval Manuscripts** 

![](_page_17_Picture_10.jpeg)

**Ballado 3** 

**Music** 

![](_page_17_Picture_13.jpeg)

**History of Art** 

![](_page_17_Picture_16.jpeg)

![](_page_17_Picture_17.jpeg)

**Library Collections** 

**Timescapes** 

**Historical Physics Instruments** 

![](_page_18_Picture_0.jpeg)

- Basic web interface customization is simple. Mainly work with CSS files
- Define styles for hyperlinks

```
a.TB:link, a.TB:visited, a.TB:hover {
color:#13694E;
font-family:'Arial Unicode 
MS',TAHOMA,ARIAL,VERDANA,sans-serif;
font-size:80%;
height:18px;
padding-bottom:2px;
padding-left:6px;
padding-right:6px; }
```
![](_page_19_Picture_0.jpeg)

### **Permanent URL**

## http://hdl.handle.net/10217/1552

![](_page_19_Picture_3.jpeg)

![](_page_19_Picture_21.jpeg)

g

⊠ ⊠

![](_page_20_Picture_0.jpeg)

# **Implement Handles**

- <http://hdl.handle.net/10217/1553>
	- 1. prefix (hdl.handle.net)
	- 2. institution ID (10217)
	- 3. object ID (1153).
- Implementing handles is more complicated than web interface customization

![](_page_21_Picture_0.jpeg)

# **General Configuration**

### • pi profiles rules.xml

#### **Default pi\_profiles\_rules.xml**

**<!-- profile setting example --> <rl:de\_rule name="View type Handle rule"><!-- omitted code --> <rl:de\_rule name=" view main handle rule"><!-- omitted code --> <!-- profile setting --> <pi\_profile name="handle\_profile"> <pi\_type>handle</pi\_type> <pi\_preffix required="true">12345</pi\_preffix><!- omitted code --> </pi\_profile>**

#### **CSU Digital Repository's pi\_profiles\_rules.xml**

**<!-- profile setting example --> <rl:de\_rule name="view handle rule"><!-- No change in this section --> <rl:de\_rule name="view main handle rule"><!-- No change in this section --> <!-- profile setting --> <pi\_profile name="handle\_profile"> <pi\_type>handle</pi\_type> <pi\_preffix required="true">10217</pi\_preffix> <!-- No change --> </pi\_profile>**

hdltool.ini piqublisher rules.xml handleConfig.properties dc\_marc\_function.xsl 22

![](_page_22_Picture_0.jpeg)

# **Local Configuration**

#### • www\_r\_silo\_conf.xml

```
<results_full><line>
  <code type="DATA">110 A</code>
  <name lng="ENG">Bookmarkable URL</name>
  <name lng="GER">URI</name>
  <name lng="FRE">URI</name>
  <name lng="HEB">URI</name>
  <editfield>D</editfield>
  <ext_link>Y</ext_link></line> <!-- omitted code -->
</results_full>
```
# **Local Configuration**

• script.js – Added two functions to make handle and other URLs as hyperlinks. More

complicated customization example

```
function DaddHyperlinks(){ 
 var noscript = document.getElementsByTagName("td"); 
 text = noscript[(noscript.length)-1].firstChild.nodeValue;
 if (text.match(/https?\:\/\/[^ "]+/)) {
   // remove any spans highlighting search terms from contents of URL
   while (text.match(/https?\:\/\/[^ <"]*<span class=highlight>/))
       text = text.replace(/(https?\:\/\/[^ <"]*)<span 
class=highlight>([^<]+)<\/span>/, "$1$2");
    // replace the URL with a green link to the URL that opens in a new window
    text = text.replace(/(https?\:\/\/[^ "]+)/g, "<a href=\"$1\" target=\"_new\" 
style=\"color: #13694e;\">$1</a>"); }
```
![](_page_24_Picture_0.jpeg)

# **Repository Workflows**

Scanning/electronic submission

File preparation & optimization

Metadata creation

DigiTool ingest

Maintenance/update

![](_page_25_Picture_0.jpeg)

# **DigiTool Modules**

![](_page_25_Picture_2.jpeg)

![](_page_26_Picture_29.jpeg)

![](_page_27_Picture_0.jpeg)

# **Digital Objects**

- Consist of digital entities
- Each digital entity is assigned a PID
- Format: PDF, JPG, HTML …
- Usage: View, Thumbnail, Index, Archive …

![](_page_27_Figure_6.jpeg)

![](_page_28_Picture_0.jpeg)

## **Metadata**

- Resource discovery
- Statistics & maintenance
- A variety of metadata:
	- Descriptive: DC, MARC, MODS
	- Administrative/Rights
	- Technical
	- Preservation
	- Structural: METS

![](_page_28_Picture_10.jpeg)

![](_page_29_Picture_0.jpeg)

# **Ingest (populating repository)**

• "Submission of digital objects and/or metadata into the DigiTool repository." – Ex Libris DigiTool Staff User's Guide

![](_page_29_Figure_3.jpeg)

![](_page_30_Picture_0.jpeg)

# **Common Ingest Types**

- Simple: DC XML, MARC XML, CSV
- Complex: METS XML, DigiTool METS generation

Reasons:

- Metadata & object types
- Batch ingest
- Efficient metadata creation and editing
- Additional copies of metadata

![](_page_31_Picture_0.jpeg)

## **Metadata Creation**

- Tools:
	- MS Excel
	- oXygen XML Editor
	- MarcEdit
	- DigiTool (technical, preservation, access rights)
- Guidelines:
	- CSU Core Data Dictionary [\(http://hdl.handle.net/10217/3147\)](http://hdl.handle.net/10217/3147)
	- Individual project data dictionary

![](_page_32_Picture_0.jpeg)

 $\sqrt{5}$  $\,$  6  $\,$  $\tau$  $^{\rm 8}$  $\mathbf{9}$  $\frac{13}{4}$  $\sqrt{15}$ 

ttp://www.w3.org/2001/XMLSchema-instance" Animis.uu= mup.npun.org/dc/elements/1.1/" xmlns:dcterms="http://purl.org/dc/terms/">

![](_page_32_Picture_118.jpeg)

### Colorado<br>State **Metadata Full View (DC XML ingest)**

![](_page_33_Picture_12.jpeg)

![](_page_34_Picture_0.jpeg)

### **Object Viewer (DC Metadata)**

![](_page_34_Picture_15.jpeg)

![](_page_35_Picture_12.jpeg)

![](_page_36_Picture_0.jpeg)

### **Metadata Full View (MARC XML ingest)**

![](_page_36_Figure_2.jpeg)

#### Colorado<br>State **Object Viewer (MARC Metadata)**

![](_page_37_Picture_16.jpeg)

![](_page_38_Picture_0.jpeg)

#### **MARC Metadata in Meditor**

 $\rightarrow$ Object: CSU01 - 15636 / descriptive:marc [34074]

![](_page_38_Picture_18.jpeg)

Colorado ifier,File Name,Title ,Relation. IsFormatOf ,Description,Relation IsPartOf ,Source,Coverage Spatial 1,Date Original,Language,Langua@ K601177, UHPC 1008.jp2, Forest and Mountain Scene, Negative #1008. Forest and Mountain Scene. undated, Looking down a mountain hillside w J601178,UHPC 1053.jp2,Bil【v O'Brien's residence,Negative #1053. Billv O'Brien's residence. undated,Two-storied white frame farm hous UHPC 1053a.tif,UHPCS01J601179,UHPC 1053a.jp2,Billy O'Brien's residence,Negative #1053. Billy O'Brien's residence. undated,"Two-storied white frame farm ho JHPC 1123.tif,UHPCS01J601180,UHPC 1123.jp2,"Y.M.C.A. Building, Catalog","Negative #1123. Y.M.C.A. Building, Catalog. 1917",Three-storied brick building or JHPC 1124.tif,UHPCS01J601181,UHPC 1124.jp2,"Methodist Church, Catalog","Negative #1124. Methodist Church, Catalog. 1917",Brick and stone building with a 1 JHPC 1125.tif,UHPCS01J601182,UHPC 1125.jp2,"Christian Church, Catalog","Negative #1125. Christian Church, Catalog. 1917",A brick and stone building with a JHPC 1126.tif,UHPCS01J601183,UHPC 1126.jp2,"United Presbyterian Church, Catalog","Negative #1126. United Presybterian Church, Catalog. 1917",A light-colo: JHPC 1127.tif,UHPCS01J601184,UHPC 1127.jp2,"Catholic Church, Catalog","Negative #1127. Catholic Church, Catalog. 1917",Stone building with a tall bell to JHPC 116c.tif,UHPCS03A601128,UHPC 116c.jp2,Class in Dairying,Neqative #116. Class in Dairying. 30 April 1901,"Ten women and 1 man sit or stand around a wo URPC\_134b.tif,URPCS03A601129,URPC\_134b.jp2,"Pigs, Animal Husbandry","Negative #134. Pigs, Animal Husbandry. undated", Seven piglets in a wooden pen with a<br>URPC\_135b.tif,URPCS03A601130,URPC\_135b.jp2,"Ayrshire Heifer, In and JHPC 152a.tif, UHPCS03A601135, UHPC 152a.jp2, "Fat Hogs, Animal Hospings, Animal Hospings, And Hospings, Animal Hospings, Animal Hospings, Animal Hospings, Animal Hospings, Animal Hospings, Animal Hospings, Animal Hospings JHPC\_156a.tif,UHPCS03A601138,UHPC\_156a.jp2,"Angus, Animal Husbandry","Negati<sup>t</sup>e #156. Angus, Animal Husbandry. undated",An well-filled out Angus heifer with the component of the component of the component of the component JHPC 165a.tif.UHPCS03A601142.UHPC 165a.jp2."Effie of Delmany 4th Denver Stock Yards. Aberdeen Angus Cow Imp."."Negative #165. Effie of Delmany 4th Denver . JHPC 166b.tif,UHPCS03A601143,UHPC 166b.jp2,"Hog Feeding experiments, Dressed Carcass","Negative #166. Hog Feeding Experiments, Dressed Carcass. 13 March JHPC 166c.tif,UHPCS03A601144,UHPC 166c.jp2,Horse,Negative #166. Horse. undated,Large light-colored horse with mottling on the body and with a braided or o JHPC 167a.tif,UHPCS03A601145,UHPC 167a.jp2,"Hog Feeding experiments, Dressed Carcass, Ear Tag No. 520, Pen 3, No. 3","Negative #167. Hog Feeding Experimer JHPC 169a.tif,UHPCS03A601146,UHPC 169a.jp2,"Hogs, Animal Husbandry","Negative #169. Hogs, Animal Husbandry. undated",Four hogs in a large fenced area; lea JHPC 170a.tif,UHPCS03A601147 ,UHPC 170a.jp2,"Pete, Animal Husbandry","Negative #170. Pete, Animal Husbandry. undated","Large black stallion stands facing JHPC 171a.tif,UHPCS03A601148,UHPC 171a.jp2,"Locoed Cow, Animal Husbandry","Negative #171. Locoed Cow, Animal Husbandry, undated",Black cow stands in a fer

JHPC 172b.tif,UHPCS03A601149,UHPC 172b.jp2,"Dissecting Hog, Animal Husbandry" JHPC 173b.tif,UHPCS03A601150,UHPC 173b.jp2,"Effie of Dalmeny 4th Denver Stock JHPC 178a.tif.UHPCS03A601151.UHPC 178a.jp2."Hog Ranch, Animal Husbandrv","Ned JHPC 184a.tif,UHPCS03A601152,UHPC 184a.jp2,"Stero Cows, Animal Husbandry","Ne JHPC 185a.tif,UHPCS03A601153,UHPC 185a.jp2,"Hogs, Animal Husbandry","Negatjve JHPC 190a.tif, UHPCS03A601154, UHPC 190a.jp2, "Sheep Feeding, Animal Husbangry", JHPC 191a.tif, UHPCS03A601155, UHPC 191a.jp2, "Sheep Feeding, Animal Husbandry", JHPC 192a.tif,UHPCS03A601156,UHPC 192a.jp2,"1 Sheep, Animal Husbandry,"Negat

![](_page_39_Picture_2.jpeg)

imal Husbandry. undated", Eleven men obsery Tegative #173. Effie of Dalmeny 4th Denver andry, undated", "Long open shed on right w: sbandry. undated", Stereoscopic photo - show ated", Two very large hogs standing in a woo hal Husbandry. undated", A large number of a hal Husbandry. undated", Forty or 50 sheep a , undated","One extremely well-fleeced bla

JHPC 193a.tif,UHPCS03A601157,UHPC 193a.jp2,"Ram, Animal Husbandry", Negative #193. Ram, Animal Husbandry. undated",Heavily-fleeced sheep facing left; man JHPC 195a.tif,UHPCS03A601158,UHPC 195a.jp2,"Hogs, Animal Husbandr/","Negative #195. Hogs, Animal Husbandry. undated",Five hogs in a hog-wire pen; other po JHPC 197a.tif,UHPCS03A601159,UHPC 197a.jp2,Persian Grade Sheep At Loomis's Lamb Feeding Corrals,Negative #197. Persian Grade Sheep at Loomis's Lamb Feedin JHPC 199a.tif,UHPCS03A601160,UHPC 199a.jp2,"Young Hereford, Amimal Husbandrv","Negative #199. Young Hereford, Animal Husbandrv. undated","Straight-backed, JHPC 200.tif,UHPCS03A601161,UHPC 200.jp2,"Cattle Group. Ayspire Lieut. of Hillhouse and Griffith, Hereford Armour Willon and B. Lamb","Negative #200. Catt JHPC 201.tif,UHPCS03A601162,UHPC 201.jp2,"Ram, Animal Husbandry","Negative #201. Ram, Animal Husbandry. undated",Heavily-fleeced sheep facing left stands JHPC 203.tif,UHPCS03A601163,UHPC 203.jp2,"Pen of Hogs, Animal Husbandry","Negative #203. Pen of Hogs, Animal Husbandry. undated",Twenty to 25 hogs around JHPC 205a.tif, UHPCS03A601164, UHPC 205a.jp2 Fansy and Salf, son of Perfection 2nd, C.A.C.", Regative #205. Pansy and Calf, son of Perfection 2nd, C.A.C. ( . JHPC 206a.tif,UHPCS03A601165,UHPC 206a.jpk,"""Wooly"" Ran or Buck","Neqative #246. ""Wooly"" Ram or Buck. 20 February 1901","A single unshorn ram stands JHPC 207a.tif,UHPCS03A601166,UHPC 207a.jp2, 1 Sew, Animal Husbandry","Negative #207. 1 Cew, Animal Husbandry. undated",A single black cow with a very full JHPC 208.tif,UHPCS03A601167,UHPC 208.jp2,"1 Sheep, Animal Husbandry","Neqative #208. 1 Sheep, Animal Husbandry. undated","A single unshorn sheep stands fa JHPC 209.tif,UHPCS03A601168,UHPC 209.jp2,Bessie Genera,Negative #209. Bessie Genera. 8 June 1901,A black cow with white horns and a square white patch on JHPC 210.tif,UHPCS03A601169,UHPC 210.jp2,"Mare and Colt, Animal Husbandry","Negative #210. Mare and Colt, Animal Husbandry. undated",A young foal stands a JHPC 211.tif,UHPCS03A601170,UHPC 211.jp2,"Young Colt, Animal Husbandry","Negative #211. Young Colt, Animal Husbandry. undated","A long-legged foal stands JHPC 212.tif,UHPCS03A601171,UHPC 212.jp2, Proung Colt, Animal Husbandry", "Negative #212. Young Colt, Animal Husbandry. undated", "A young foal with a rope l .18PC 213.tif,UHPCS03A601172,UHPC 213.jp2 """Lucky Hit""",DNegative #213. ""Lucky Hit."" December 1901",A young black bull calf with a white blaze on his

![](_page_40_Picture_0.jpeg)

![](_page_40_Picture_19.jpeg)

![](_page_41_Picture_0.jpeg)

#### **Metadata Full View (CSV ingest)**

#### Digital Repository Research and scholarship of CSU faculty and students

Search / Browse **Results**  Previous Searches My Account

Search 'W-All Metadata= uhpcs01c% or uhpcs02c% or uhpcs03e% or uhpcs05c% or uhpcs14c% or uhpcs17c% or uhpcs18c%' in 'Admin Unit CSU01' Collection [ Sorted by: Creator/Title ]

![](_page_41_Picture_28.jpeg)

About

![](_page_41_Picture_29.jpeg)

![](_page_41_Picture_8.jpeg)

![](_page_42_Picture_0.jpeg)

# **Complex Digital Objects**

- Digital objects represented as a whole
- Have internal structures
- Examples: books, journals, newsletters, archival folders/series, related documents/images/media …
- Share descriptive metadata
- Whole Parent ; Parts Children

![](_page_43_Picture_0.jpeg)

# **Complex Digital Objects**

![](_page_43_Figure_2.jpeg)

![](_page_44_Picture_0.jpeg)

### **METS**

- Metadata Encoding & Transmission Standard
- Encoding descriptive, administrative, and structural metadata in XML
- Header, dmdSec, [amdSec], fileSec, strucMap
- http://www.loc.gov/standards/mets/

![](_page_45_Picture_9.jpeg)

![](_page_46_Picture_21.jpeg)

![](_page_47_Picture_0.jpeg)

### **METS (metadata full view)**

#### Digital Repository Research and scholarship of CSU faculty and students

**Results** Search / Browse Previous Searches My Account

Search 'W-All Metadata= wgdc%' in 'Admin Unit CSU01' Collection [ Sorted by: Creator/Title ]

Brief view Table view Full view Record 14 of 47

![](_page_47_Picture_27.jpeg)

![](_page_47_Picture_7.jpeg)

![](_page_48_Picture_0.jpeg)

### **METS (object viewer)**

![](_page_48_Picture_2.jpeg)

![](_page_49_Picture_0.jpeg)

![](_page_49_Picture_1.jpeg)

If you have any questions shout the meeting please call Mary Lou Lawrence at (303) 376-2603

![](_page_50_Picture_0.jpeg)

#### **Local METS Utility**

![](_page_50_Picture_20.jpeg)

![](_page_51_Picture_0.jpeg)

#### ExLibris DigiTool - Web Ingest

Folders | New Ingest Activity | Ingest Flows | Task Chain | Upload

User: SHU Admin Unit: [CSU0]

#### **Enter Activity Parameters**

![](_page_51_Picture_17.jpeg)

![](_page_52_Picture_0.jpeg)

## **Statistics & Maintenance**

- Item level
	- Internal staff page
- Site level
	- Google Analytics
- DigiTool Management > Reports
	- Collection distribution
	- Collection/Item requests

![](_page_53_Picture_0.jpeg)

#### **Collections Find Services About Us Help**  $|ome|$

scovery | Catalog | Regional Catalog | Databases | Journals | Archives | Repository

![](_page_53_Figure_3.jpeg)

![](_page_53_Picture_4.jpeg)

A to Z | Site Map | Search

My Accounts | Contact Us

![](_page_54_Figure_0.jpeg)

![](_page_54_Picture_59.jpeg)

Settings Advanced Segments Beta  $\boxdot$  Email

**Help Resources** 

? About this Report

2 Conversion University

? Common Questions

![](_page_54_Picture_60.jpeg)

![](_page_55_Picture_0.jpeg)

#### **BIRT Report Viewer**

![](_page_55_Picture_26.jpeg)

**Number of Files in Collections** 

**Size of Collections** 

![](_page_55_Figure_5.jpeg)

![](_page_56_Picture_0.jpeg)

![](_page_56_Figure_1.jpeg)

![](_page_57_Picture_0.jpeg)

![](_page_57_Picture_22.jpeg)

![](_page_57_Picture_23.jpeg)

**Top** 

Wanted result size:  $25$  **Unused** 

![](_page_57_Picture_24.jpeg)

![](_page_58_Picture_0.jpeg)

# **External Harvesting (DigiTool API)**

- CSU Discovery (Web-scale discovery tool)
- Individual digital collection websites

![](_page_59_Picture_0.jpeg)

![](_page_59_Picture_63.jpeg)

![](_page_59_Picture_64.jpeg)

 $\mathbf{A}$  . And the set of the set of the set of  $\mathbf{A}$ 

The computation of

![](_page_60_Picture_0.jpeg)

# **COLLECTION**

Home Galleries | Blog | About | Contact | Archives

campus scenes

![](_page_60_Picture_4.jpeg)

War Years and 1950s

#### Search 9,000 Digital **Historical Images**

Search

This website offers you access to over 9,000 digital images from the University Historic Photograph Collection. The digital collection represents a small portion of the total 500,000 prints and negatives found in the entire collection.

**Contact Archives and Special** Collections to see more recent images!

Visit Our Blog! Discover what's new from the past!

**GALLERIES** 

**Student Life** 

![](_page_60_Picture_13.jpeg)

**Faculty and Staff** 

![](_page_60_Picture_15.jpeg)

![](_page_60_Picture_16.jpeg)

**Fort Collins Scenes** 

![](_page_60_Picture_18.jpeg)

![](_page_60_Picture_19.jpeg)

**Experiment Station** 

![](_page_60_Picture_21.jpeg)

**Extension** 

![](_page_60_Picture_23.jpeg)

Academics

![](_page_60_Picture_25.jpeg)

CSU > Libraries > Archives > Digital Collections > University Historic Photograph Collection URL: http:// lib.colostate.edu /archives/uhpc/index.html • Modified: 2010-02-03 . Copyright . Comments x Disclaimer . Equal Opportunity . Privacy . Search CSU

![](_page_61_Picture_1.jpeg)

![](_page_62_Picture_0.jpeg)

![](_page_62_Picture_1.jpeg)

#### **Colorado Agriculture and Rural Life**

Agriculture represents the primary foundation for the economic, political, educational, and cultural development of Colorado. Colorado's Agricultural College, a land-grant institution later renamed Colorado State University, offered academic programs in farming, ranching, and home economics where students could earn a practical agricultural education.

This digital collection is a companion to Colorado Agriculture and Rural Life: Bibliography of Primary and Secondary Materials Published 1820-1945, completed in 2006. The web site contains the full text for over 1,200 items in

order to provide enhanced access to the most significant literature of Colorado's agricultural history.

#### The collection is comprised of historic publications and it is not intended as a source of current recommendations. For example, current CSU Extension information is available from the extension website.

To view full text documents, use the Browse and Search boxes. The documents are also linked to the corresponding citation in the bibliography.

Funded by a grant from the United States Agricultural Information Network (USAIN), National Endowment for the Humanities (NEH) and the National Agricultural Library (NAL), this project is part of a nation-wide effort to identify and preserve important historic agricultural literature.

You are here: Colorado State University > Libraries > Digital Collections > Colorado Agriculture and Rural Life URL: http://lib.colostate.edu/agrural/ • Modified: 2008-12-31 • Content: Diane Lunde Translate . RSS . Disclaimer . Copyright . Equal Opportunity . Privacy . Search CSU

![](_page_63_Picture_0.jpeg)

![](_page_64_Picture_0.jpeg)

## **Conclusions**

- Powerful, complex, and relatively mature product
- Requires close collaboration between librarians and IT staff
- Meets our requirements in: metadata, file formats, external harvesting, (user deposit)
- Establishing workflows is important
- Beneficial to set up a test server
- Questions? -- DigiTool listserv, EL Commons, Ex Libris Tech Support